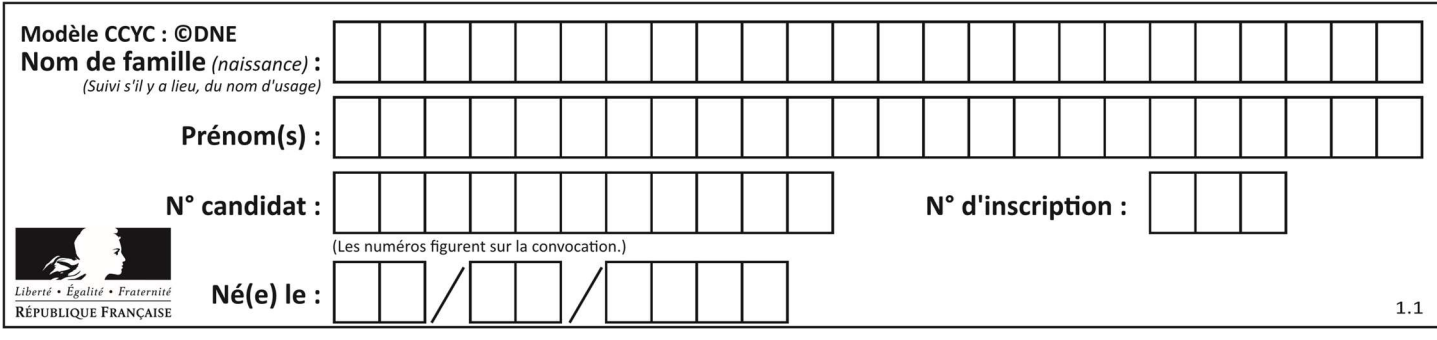

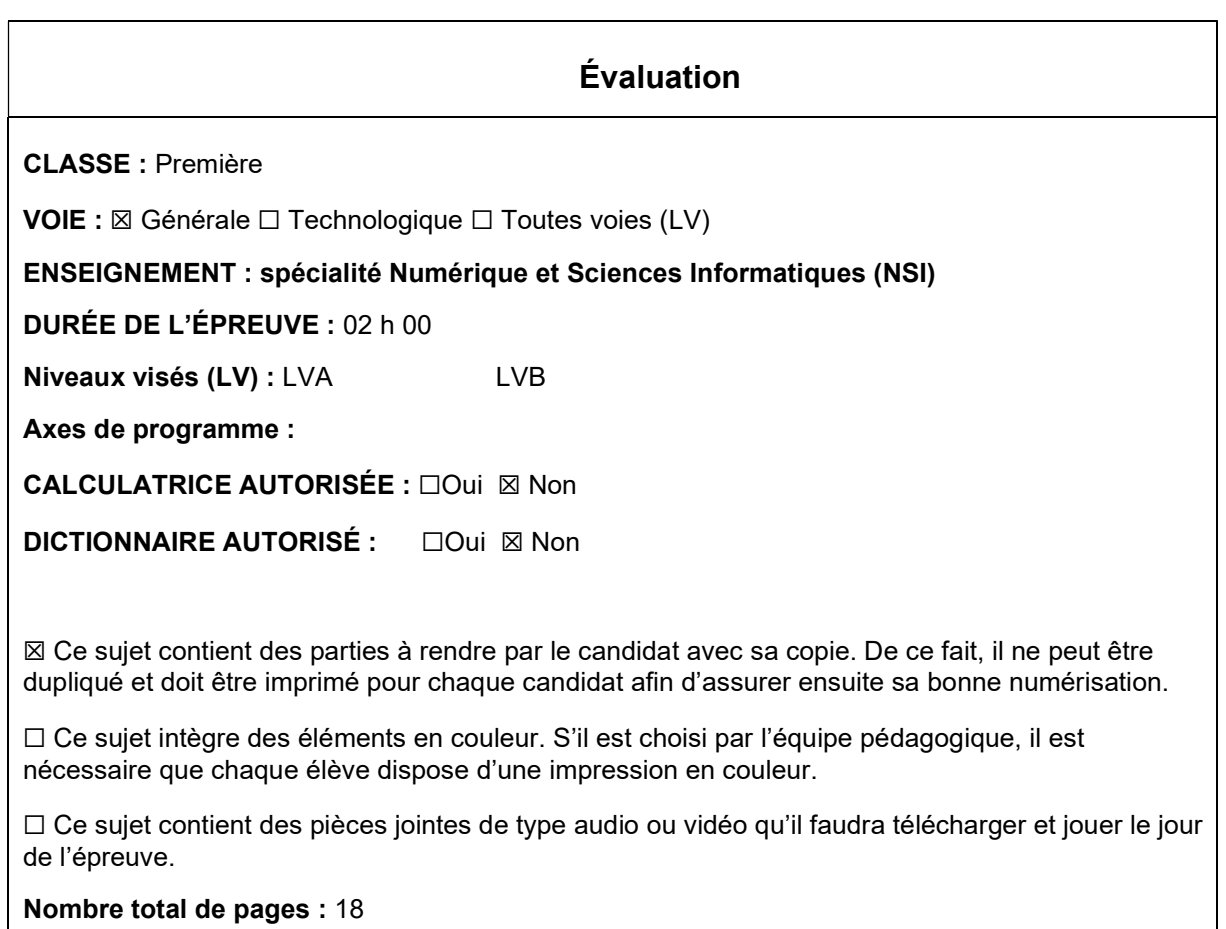

L'épreuve consiste en 42 questions, rangées en 7 thèmes.

Le candidat gagne 1 point pour la réponse correcte et obtient un résultat nul pour une réponse fausse, une absence de réponse ou une réponse multiple.

Le résultat obtenu est transformé en note sur 20 selon la formule : nombre de points obtenus x 20/42.

# Le candidat indique ses réponses aux questions en pages 3 et 4. Seules les pages 1 à 4 sont rendues par le candidat à la fin de l'épreuve, pour être numérisées.

Les questions figurent sur les pages suivantes.

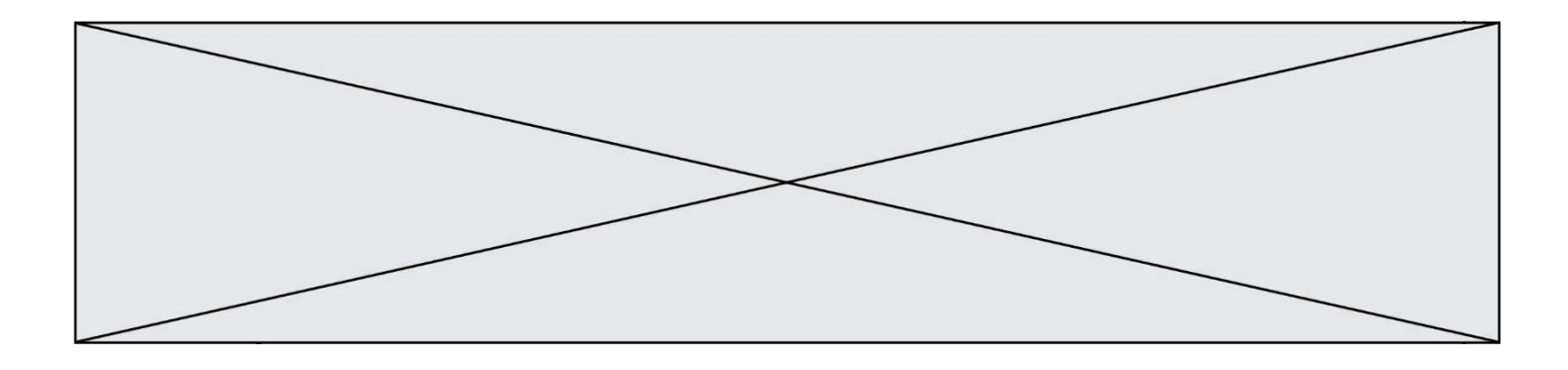

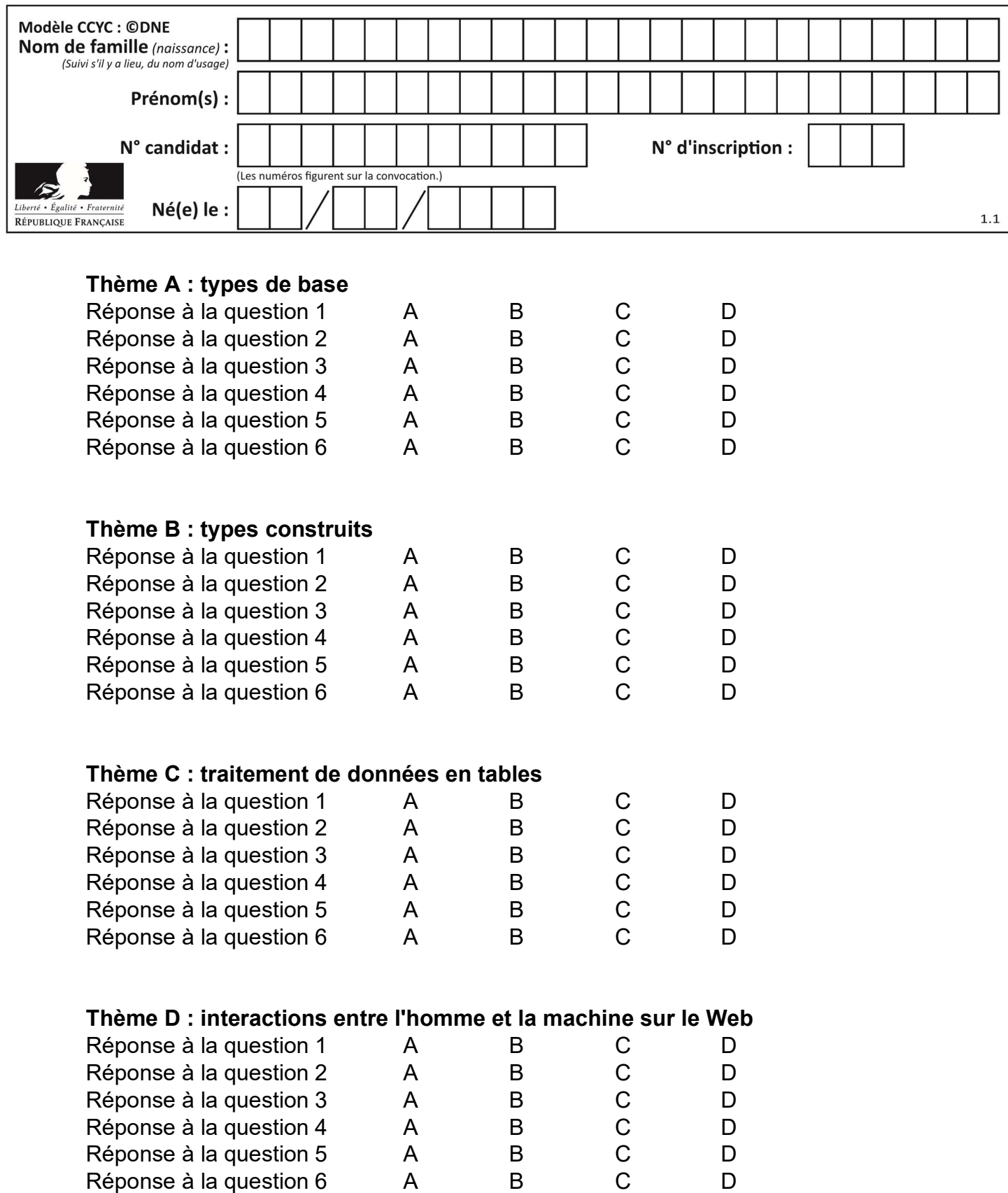

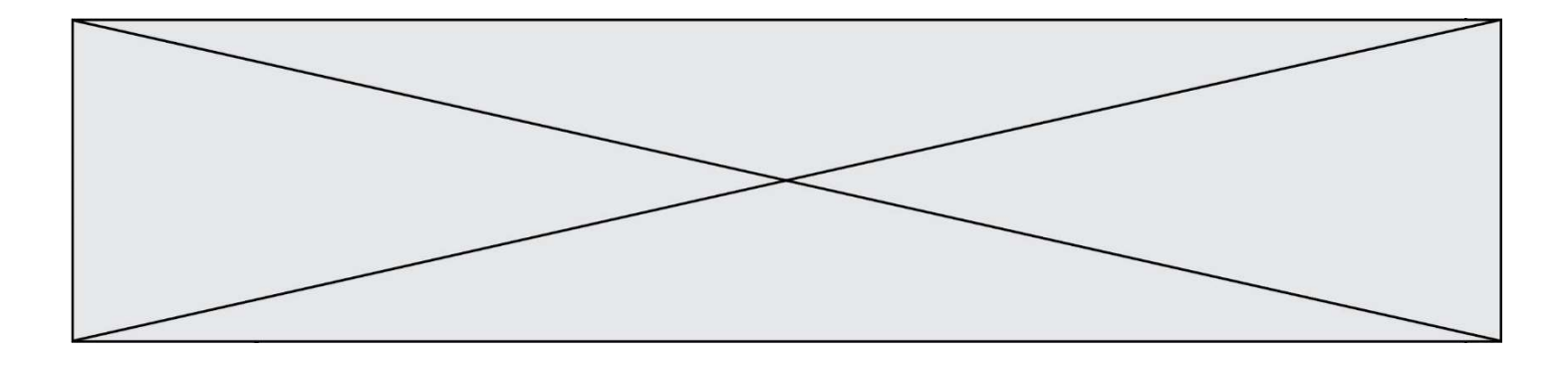

# Thème E : architectures matérielles et systèmes d'exploitation

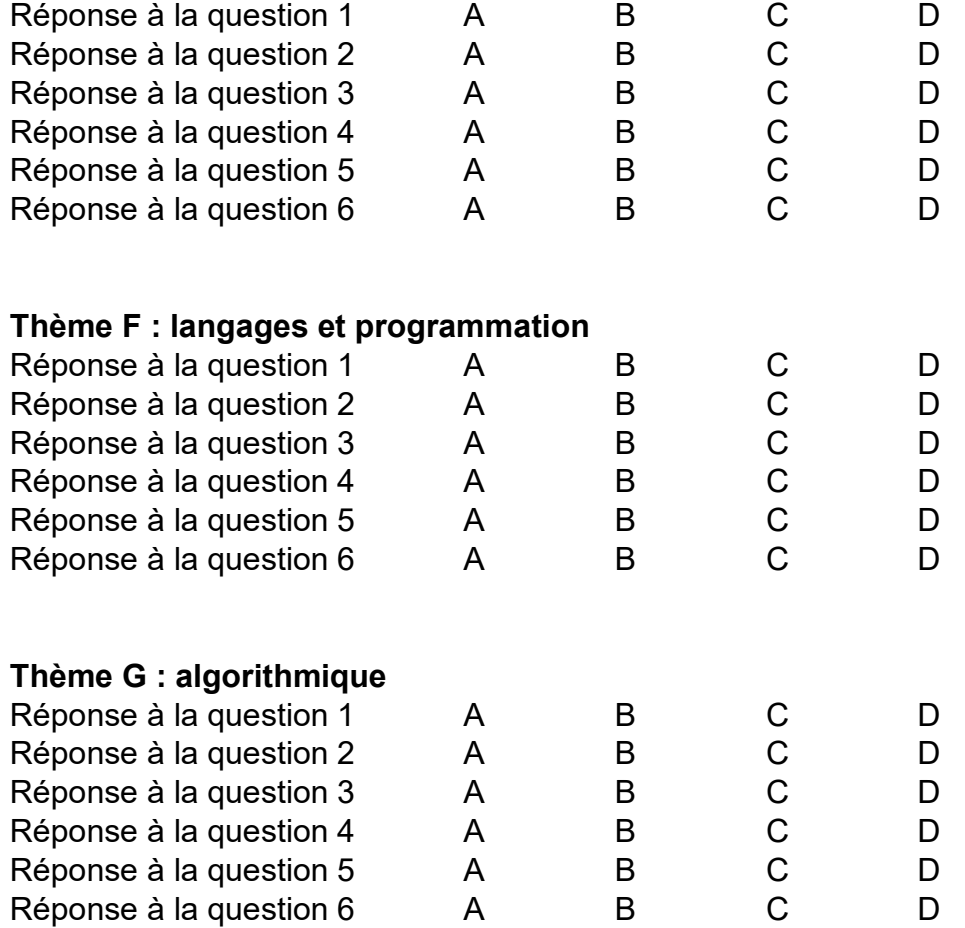

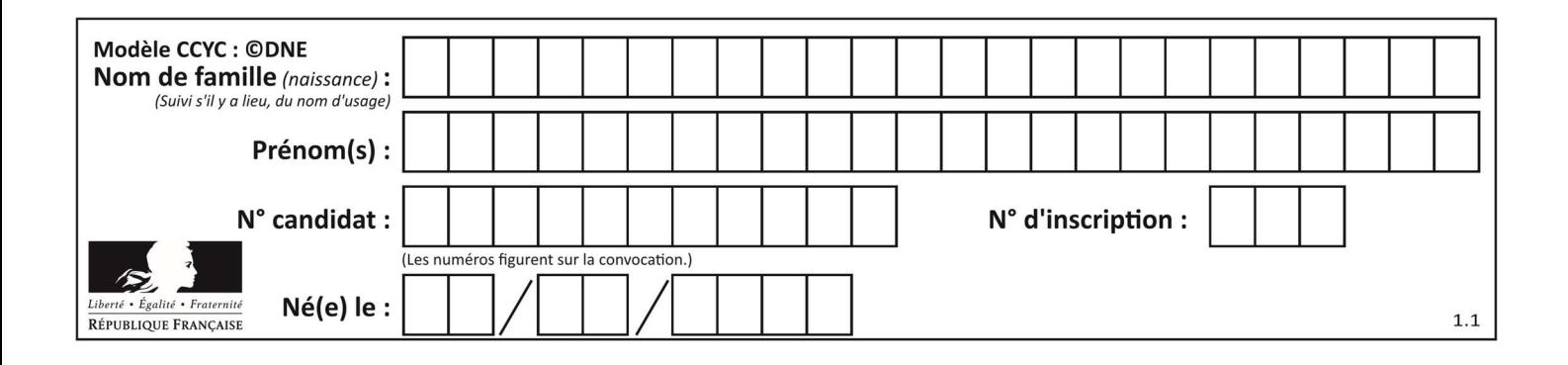

# Thème A : types de base

# Question A 1

Quelle est la valeur de x à la fin de l'exécution du script Python suivant ?

 $x = 1$ for i in range(10):  $x = x * 2$ 

# Réponses

- A 2
- B 1024
- C 2048
- D 20000000000

#### Question A 2

On exécute le code suivant :

 $a = 2$  $b = 3$  $c = a \cdot k$  b  $d = c % b$ 

Quelle est la valeur de d à la fin de l'exécution ?

# Réponses

- A 1
- B 2
- C 3
- D 4

# Question A 3

Quel est le nombre minimal de bits nécessaire pour représenter l'entier positif 79 en binaire ? Réponses

- A 2
- B 6
- C 7
- D 8

# Question A 4

On considère l'expression logique  $(a$  or  $b)$  and  $a$ . Quelle est sa table de vérité ? Réponses

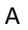

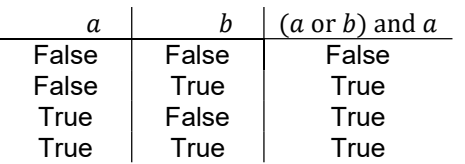

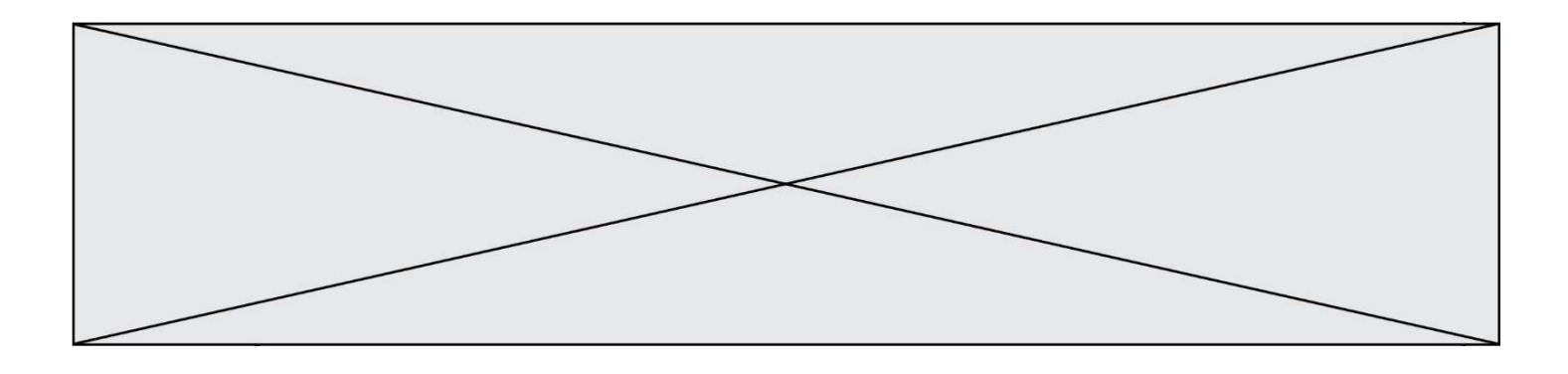

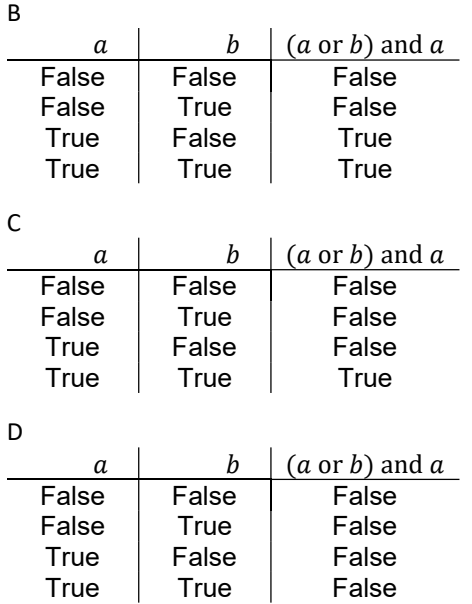

# Question A 5

La variable x contient la valeur 3, la variable y contient la valeur 4. Quelle expression s'évalue en True parmi les quatre propositions suivantes ?

#### Réponses

A  $x == 3$  or  $y == 5$ B  $x == 3$  and  $y == 5$ C  $x := 3$  or  $y == 5$ D  $y < 4$ 

#### Question A 6

Un entier positif est représenté sur 8 bits par 0001 0110. En utilisant le complément à 2, quelle est la représentation sur 8 bits de son opposé ?

- A 1001 0110
- B 1110 1001 C 1110 1010
- D 1001 0111

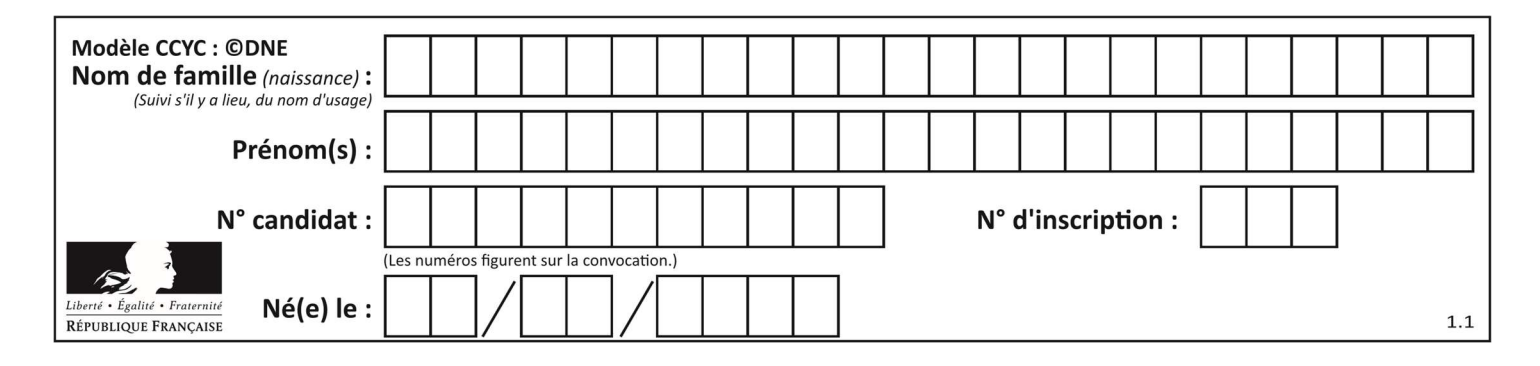

# Thème B : types construits

# Question B 1

On définit L = [4,25,10,9,7,13]. Quelle est la valeur de L[2] ?

# Réponses

- A 4
- B 25
- C 10
- D 9

# Question B 2

Quel est le type de l'expression f(4) si la fonction f est définie par :

```
def f(x): 
    return (x, x**2)
```
# Réponses

- A un entier
- B un flottant
- C une liste
- D un tuple

# Question B 3

# On définit :

```
notes = [('Toto', 20), ('John', 12), ('Johnny', 2), ('Superman', 16)]
```
Quelle est l'expression donnant la note de Superman ?

# Réponses

- A notes[4][2]
- B notes[3][1]
- C notes[Superman]
- D notes['Superman']

# Question B 4

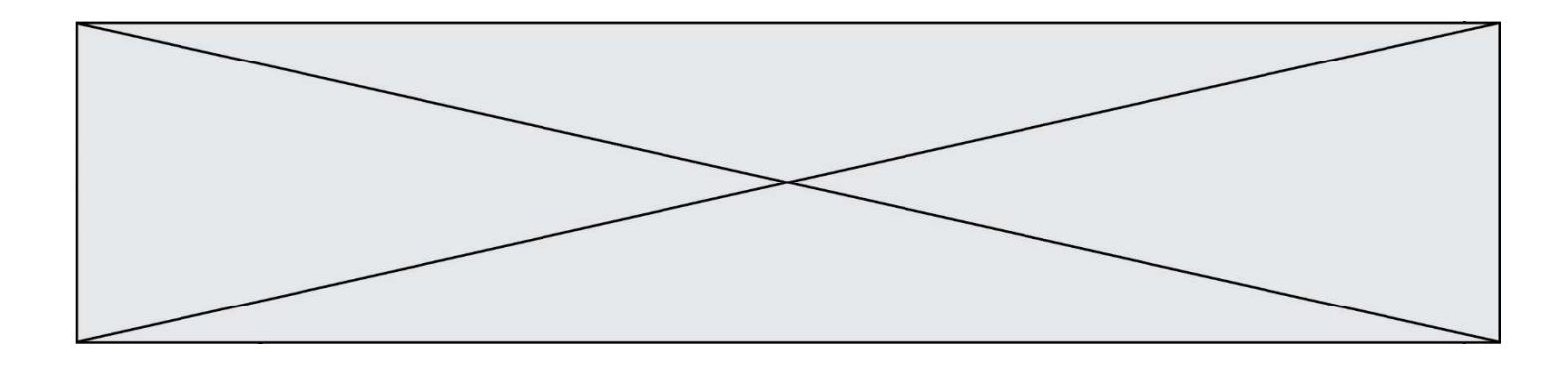

On construit le dictionnaire suivant du nombre d'heures de classe par jour de la semaine :

heures = {"lundi": 6, "mardi": 8, "mercredi": 3, "jeudi": 7, "vendredi": 6}

On a initialisé somme à 0, quelles instructions permettront-elles obtenir le nombre total d'heures de classe ?

#### Réponses

```
A for i in range(5): 
        somme = somme + heures[i] 
B for jour in items(heures): 
        somme = somme + heures[jour] 
C for jour in heures: 
        somme = somme + jour 
D for jour in heures: 
        somme = somme + heures[jour]
```
# Question B 5

Après l'affectation suivante :

alphabet = [ 'A', 'B', 'C', 'D', 'E', 'F', 'G', 'H', 'I', 'J', 'K', 'L', 'M', 'N', 'O', 'P', 'Q', 'R', 'S', 'T', 'U', 'V', 'W', 'X', 'Y', 'Z' ]

Quelle est l'expression qui permet d'accéder à la lettre E ?

#### Réponses

- A alphabet.E
- B alphabet['E']
- C alphabet[4]
- D alphabet[5]

# Question B 6

On définit : matrice = [[1,2,3], [4,5,6], [7,8,9], [10,11,12]]. Quelle est la valeur de matrice[1][2] ?

- A 2
- B 4
- C 6
- D 8

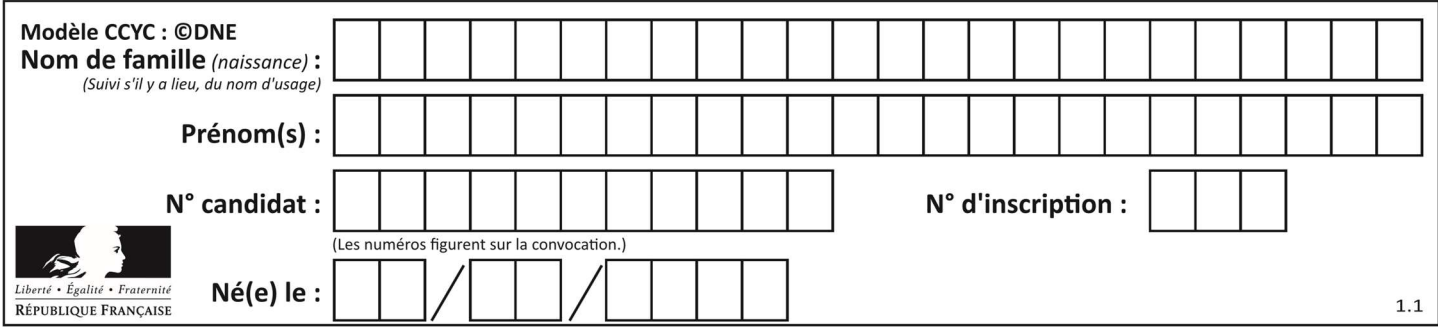

# Thème C : traitement de données en tables

# Question C 1

Laquelle de ces affirmations est vraie ?

# Réponses

- A on ne peut accéder au contenu d'un fichier CSV que par l'intermédiaire d'un programme Python
- B CSV est un format de chiffrement des données
- C le format CSV a été conçu pour assurer la confidentialité d'une partie du code d'un programme
- D les fichiers CSV sont composés de données séparées par des caractères comme des virgules

#### Question C 2

On a récupéré le contenu d'un fichier CSV contenant le nom, le prénom et l'âge de personnes dans une table implémentée par la liste de dictionnaires suivante :

table =  $[$ {"nom": "dupont","prenom": "jean","age": 16}, {"nom": "durant","prenom": "pierre","age": 15}, ..... .... {"nom": "doe","prenom": "jane","age": 16}]

Quelle expression représente-t-elle la liste des noms des personnes dont l'âge a pour valeur 16 ? Réponses

- A [personne[nom] for personne in table if personne[age]==16]
- B [personne["nom"] for personne in table if personne["age"]==16]
- C [personne["nom"] for personne in table if personne["age"]=16]
- D [nom if age==16 for nom, age in table ]

Question C 3

Qu'est-ce que le CSV ?

#### Réponses

- A Un langage de programmation
- B Un format de fichier permettant de stocker de l'information
- C Un algorithme permettant de rechercher une information dans un fichier
- D Un format de fichier permettant de définir le style d'une page web

# Question C 4

Quelle est la valeur de la variable table après exécution du programme Python suivant ?

```
table = [12, 43, 6, 22, 37]for i in range(len(table) - 1):
       if table[i] > table[i+1]:
            table[i], table[i+1] = table[i+1], table[i] 
Réponses 
A [6, 12, 22, 37, 43]
```
B [12, 6, 22, 37, 43] C [43, 12, 22, 37, 6] D [43, 37, 22, 12, 6]

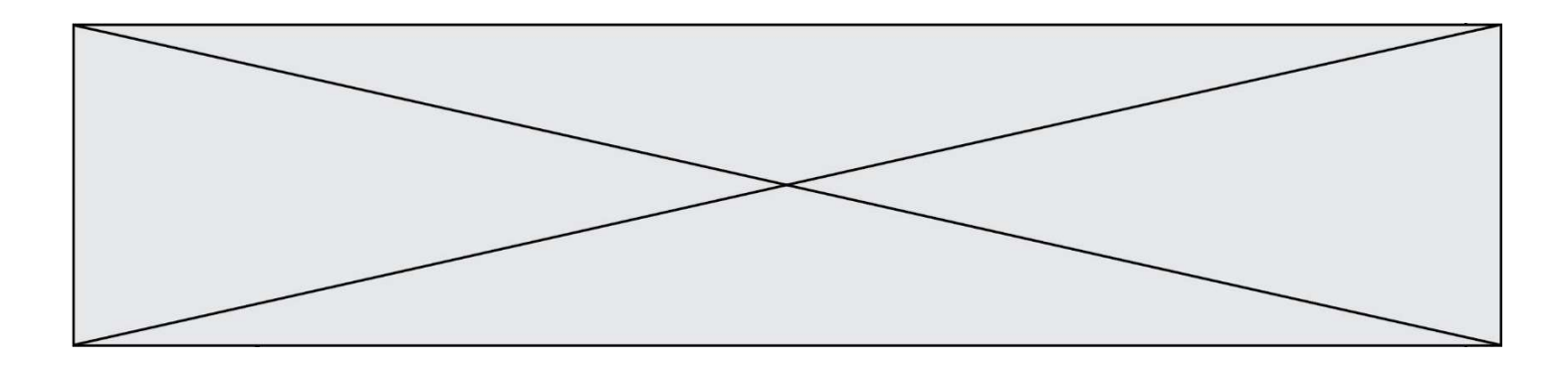

# Question C 5

On a extrait les deux premières lignes de différents fichiers. Déterminer celui qui est un authentique fichier CSV :

# Réponses

```
A Nom,Pays,Temps 
     Camille Muffat,France,241.45
B Nom Pays Temps 
     Camille Muffat France 241.45
C \qquad \Gamma { "Nom": "Camille Muffat", "Pays": "France", "Temps": 241.45},
D \quad C { Nom: "Camille Muffat", Pays: "France", Temps: 241.45},
```
# Question C 6

On considère la table suivante :

```
t = [ {'type': 'marteau', 'prix': 17, 'quantité': 32}, 
 {'type': 'scie', 'prix': 24, 'quantité': 3}, 
      {'type': 'tournevis', 'prix': 8, 'quantité': 45} ]
```
Quelle expression permet d'obtenir la quantité de scies ?

- A t[2]['quantité']
- B t[1]['quantité']
- C t['quantité'][1]
- D t['scies']['quantité']

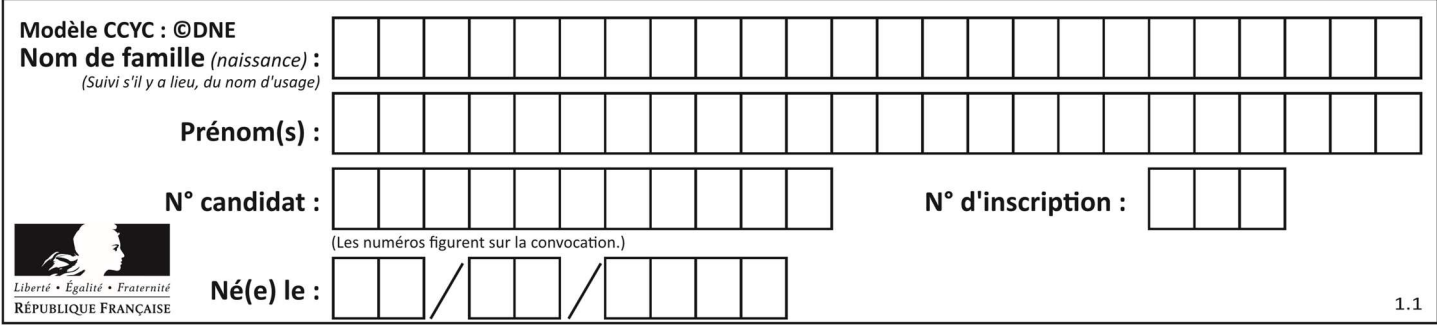

# Thème D : interactions entre l'homme et la machine sur le Web

# Question D 1

On considère le formulaire ci-dessous :

Quel est votre langage préféré ?

Python □ Java □ Php □

Quelle balise parmi les quatre suivantes a été utilisée pour les cases à cocher ? Réponses

- A <input type="radio">
- B <input type="circle">
- C <input type="checkbox">
- D <input type="square">

# Question D 2

Mehdi a écrit une page HTML contenant des éléments input de formulaire.

Il place ces éléments de formulaire :

# Réponses

- A entre la balise <form> et la balise </form>
- B entre la balise <formulary> et la balise </formulary>
- C entre la balise <code> et la balise </code>
- D entre la balise <script> et la balise </script>

# Question D 3

Dans une page HTML, on peut trouver le code suivant :

```
<article> 
    <h1>Les auteurs de ce site</h1> 
    <button onclick="auteurs()">Appuyer ici</button> 
</article> 
<script src="java_script/ScriptJava.js"></script> 
<script> 
    function auteurs() { alert("Auteurs anonymes"); } 
<\script>
```
Quel sera le résultat d'un clic sur le bouton "Appuyer ici" ?

# Réponses

- A Rien
- B La page du navigateur se fermera
- C La page affichera à la place du bouton "Appuyer ici" le message "Auteurs anonymes"
- D Cela provoquera l'ouverture d'une fenêtre comportant le message "Auteurs anonymes"

# Question D 4

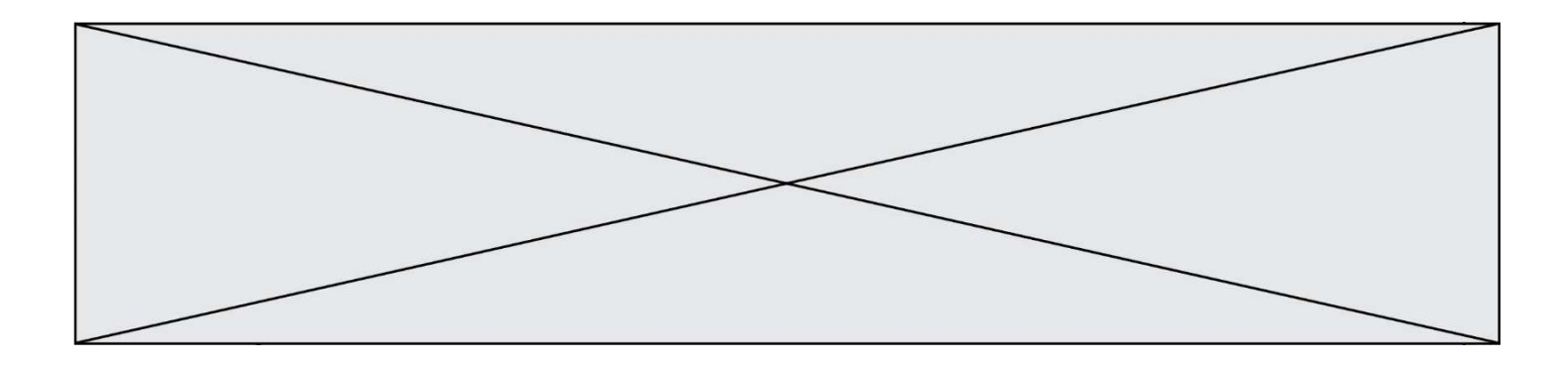

Parmi les propriétés suivantes d'une balise <button /> dans une page HTML, laquelle doit être rédigée en langage JavaScript ?

# Réponses

- A la propriété name
- B la propriété type
- C la propriété onclick
- D la propriété id

# Question D 5

Un navigateur affiche la page HTML suivante :

```
<html lang="fr"> 
<head> 
    <meta charset="utf-8"> 
    <link rel="stylesheet" href="style.css"> 
    <title>Un bouton</title> 
</head> 
<body> 
    <button onclick="maFonction()">Cliquer ici</button> 
</body> 
<script src="script.js"></script> 
</html>
```
Lorsque l'on clique sur le bouton, l'action déclenchée maFonction() est définie :

#### Réponses

- A dans le fichier HTML seul
- B dans le fichier style.css
- C dans une bibliothèque prédéfinie du navigateur
- D dans le fichier script.js

#### Question D 6

Après avoir tenté d'accéder à un site, le navigateur affiche : 403 Forbidden. Cela signifie que :

- A la connexion à Internet est défaillante
- B le navigateur a refusé d'envoyer la requête
- C le serveur a répondu par un code d'erreur
- D le serveur n'a jamais répondu

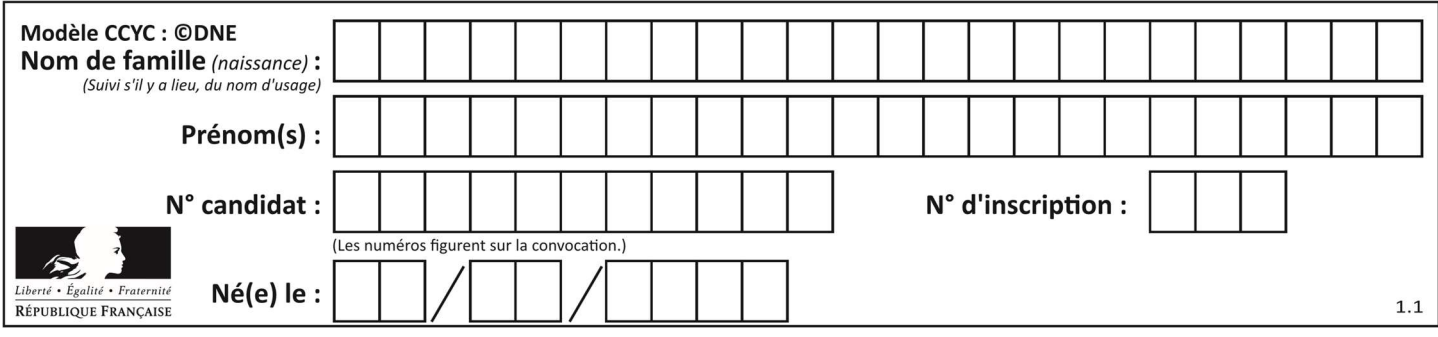

# Thème E : architectures matérielles et systèmes d'exploitation

# Question E 1

Quel est le rôle de l'unité arithmétique et logique dans un processeur ? Réponses

- A réaliser les branchements
- B définir la base des opérations arithmétiques : binaire, octale ou hexadécimale
- C effectuer les calculs
- D gérer le contrôle interne du processeur

# Question E 2

À partir du dossier ~/Doc/QCM, quelle commande permet de rejoindre le dossier ~/Hack/Reponses ? Réponses

- A cd Hack/Reponses
- B cd /Hack/Reponses
- C cd /~/Hack/Reponses
- D cd ../../Hack/Reponses

# Question E 3

À partir du répertoire ~/Perso/Doc quelle commande permet de rejoindre le répertoire ~/Public ?

# Réponses

- A cd ./Public
- B cd ../Public
- C cd ././Public
- D cd ../../Public

# Question E 4

Sous Linux, dans quel but utilise-t-on la commande cat readme.txt?

# Réponses

- A pour supprimer le fichier readme.txt
- B pour copier le fichier readme.txt
- C pour afficher le contenu du fichier readme.txt
- D pour renommer le fichier readme.txt

# Question E 5

Parmi ces composants électroniques, lequel est d'échelle microscopique dans un ordinateur ? Réponses

- A le bus
- B le radiateur
- C le transistor
- D le disque dur

# Question E 6

Quelle commande du shell Linux permet de modifier les autorisations d'accès à un fichier ?

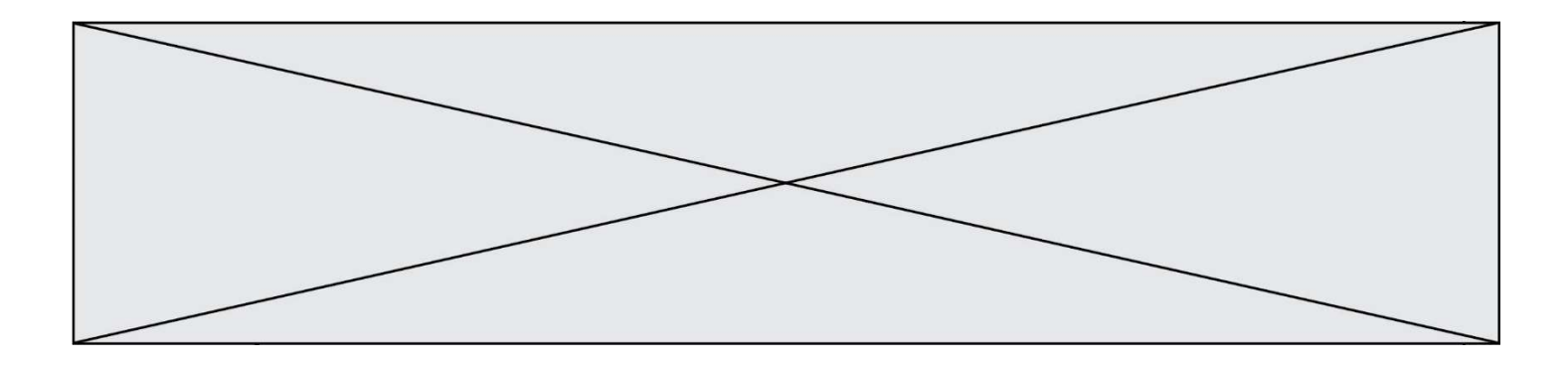

- A chmod
- B chown<br>C chgrp
- chgrp
- D dir

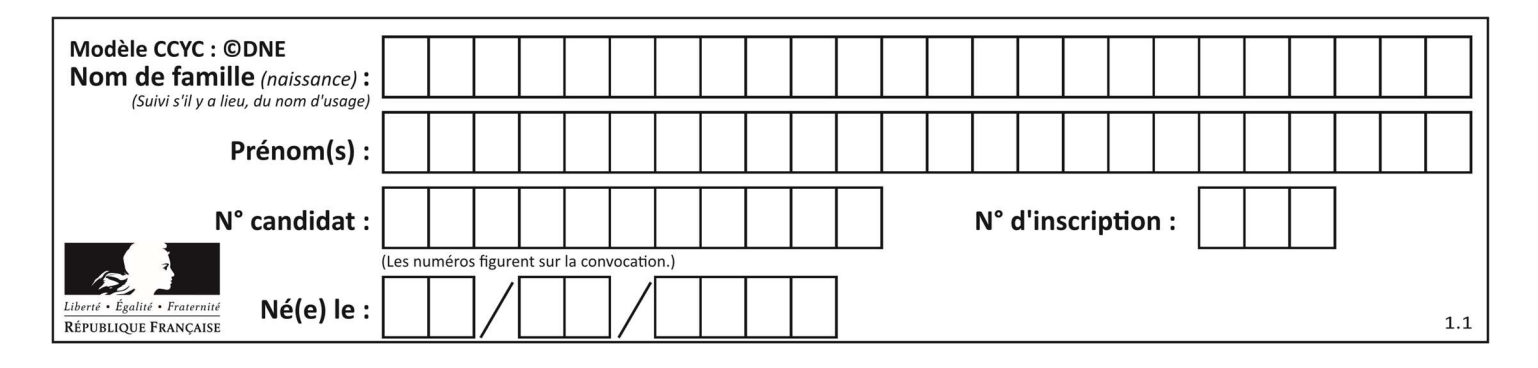

# Thème F : langages et programmation

# Question F 1

On a défini une liste L de nombres entiers. Quelle est la valeur de la variable m à la fin de l'exécution du script suivant ?

 $m = L[0]$ for j in range(len(L)): if  $m < L[\overline{j}]$ :  $m = L[i]$ 

# Réponses

- A la moyenne de la liste L
- B le minimum de la liste L
- C le maximum de la liste L
- D la longueur de la liste L

# Question F 2

On définit la fonction suivante : def rey(n):  $i = 1$ 

while  $i \leq n$ :  $i = 2*i$  return i Quelle valeur renvoie l'appel rey(100) ?

# Réponses

- A 0 B 64
- C 100
- D 128

# Question F 3

On exécute le script Python suivant :

```
def cube(a): 
    a = a*a*a 
   return a 
a = 2b = cube(a)
```
Que vaut le couple (a,b) à la fin de l'exécution ? Réponses

A (8, 8) B (8, 2)

- $C(2, 2)$
- D (2, 8)

# Question F 4

Karine écrit une bibliothèque Python, nommée GeomPlan, de géométrie plane dont voici un extrait :

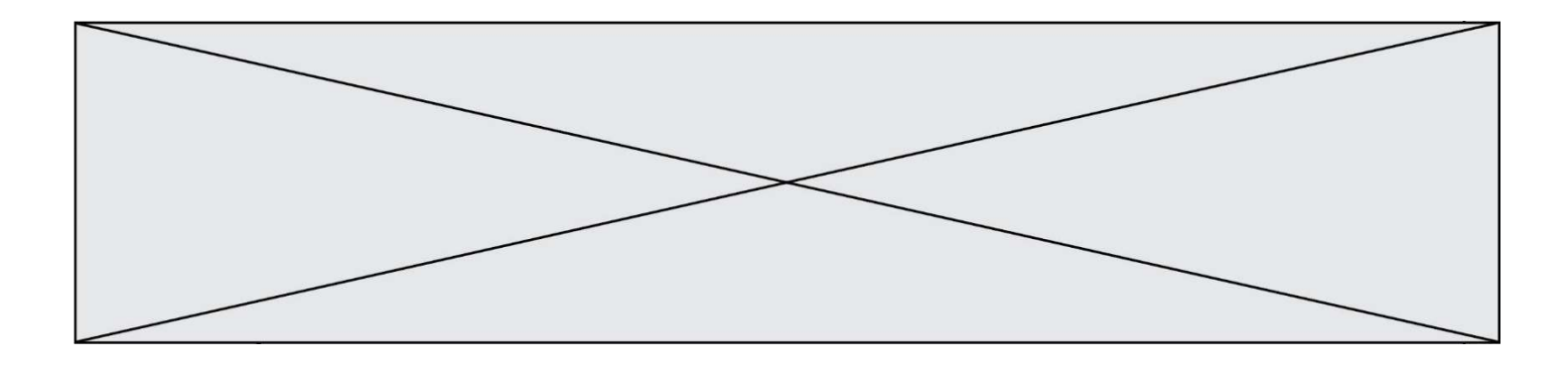

```
import math
```

```
def aireDisque(R): 
    return math.pi * R**2
```
Gilles utilise cette bibliothèque pour calculer l'aire d'un disque de rayon 8. Laquelle des instructions suivantes renvoie un message d'erreur ? Réponses

```
A import GeomPlan
```

```
 GeomPlan.aireDisque(8)
```
- B import GeomPlan aireDisque(8)
- C from GeomPlan import \* aireDisque(8)
- D from GeomPlan import aireDisque aireDisque(8)

# Question F 5

Combien de fois l'instruction  $x = x+2$  va-t-elle être exécutée dans le script suivant ?

 $x = 2$ while  $x < 10$ :  $x = x + 2$ 

# Réponses

- A 1 fois B 4 fois C 5 fois
- D 6 fois

# Question F 6

On exécute le script suivant :

 $a = 4$  $h = 4$  $c = 4$ while  $a < 5$ :  $a = a - 1$  $b = b + 1$  $c = c * b$ 

Que peut-on dire ?

# Réponses

- A ce programme ne termine pas
- B à la fin de l'exécution, la variable a vaut 5
- C à la fin de l'exécution, la variable b vaut 34
- D à la fin de l'exécution, la variable c vaut 42

# Thème G : algorithmique

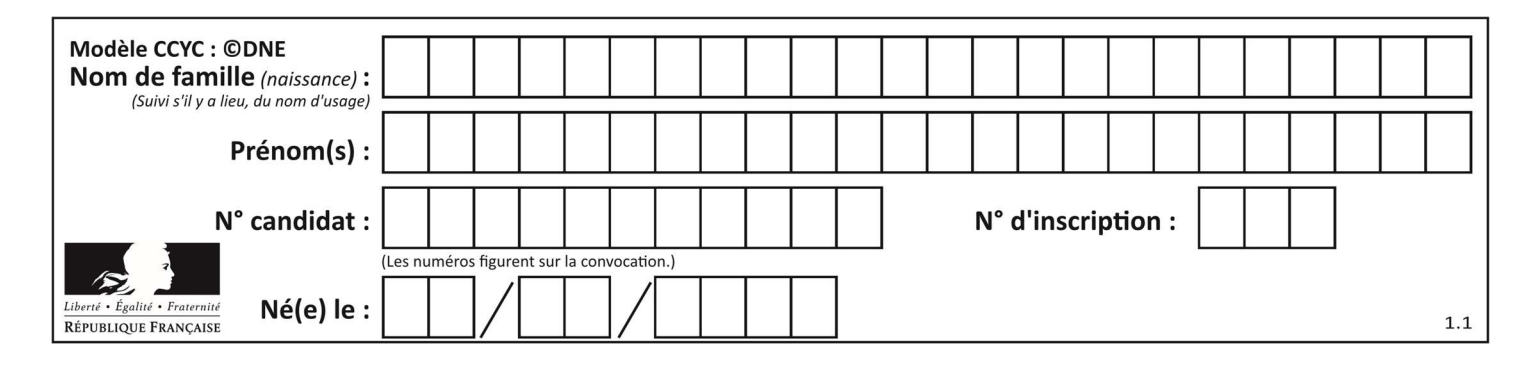

# Question G 1

On considère le code incomplet suivant qui recherche le maximum dans une liste.

```
liste = [5,12,15,3,15,17,29,1] 
iMax = 0
for i in range(1,len(liste)): 
    ............ 
      iMax = i
```
print (liste[iMax])

Par quoi faut-il remplacer la ligne pointillée ?

#### Réponses

```
A if i > iMax:
B if liste[i] > liste[iMax]:
C if liste[i] > iMax:
D if i > liste[iMax]:
```
# Question G 2

On exécute le script suivant :

for i in range(n): for j in range(i): print('NSI')

Combien de fois le mot NSI est-il affiché ? Réponses

A  $n^2$ B  $(n+1)^2$ <br>C  $1+2+$  $1 + 2 + \dots + (n - 1)$ D  $1 + 2 + \dots + (n - 1) + n$ 

#### Question G 3

Quelle est la complexité du tri par sélection ?

#### Réponses

- A inconnue
- B linéaire
- C quadratique
- D exponentielle

# Question G 4

La fonction ci-dessous permet d'effectuer une recherche par dichotomie de l'index m de l'élément x dans un tableau L de valeurs distinctes et triées.

```
def dicho(x,L): 
  g = 0d = len(L)-1while g \leq d:
     m = (g+d)/(2)if L[m] == x:
          return m
```
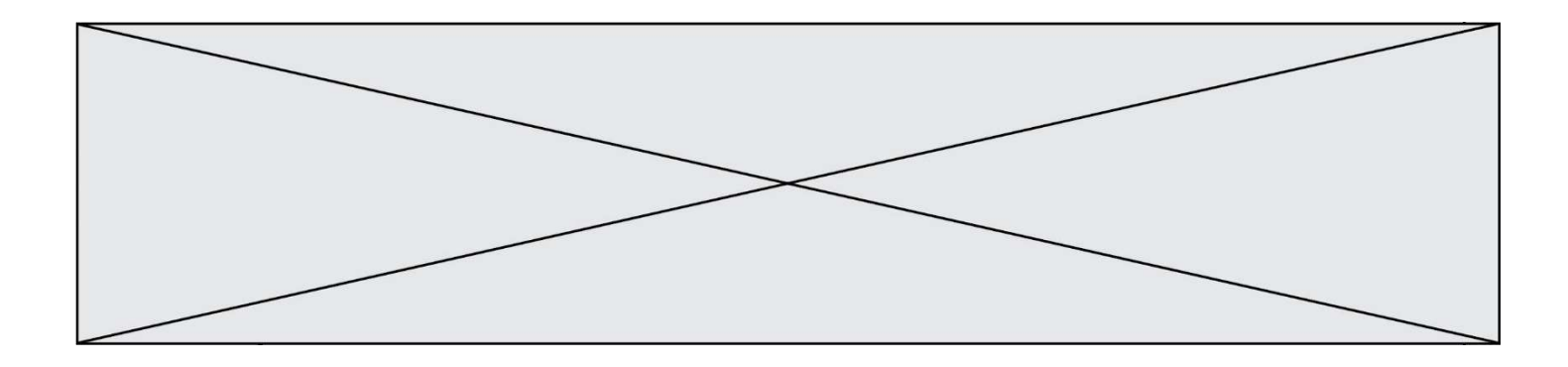

elif  $L[m] < x$ :  $g = m + 1$  else:  $d = m - 1$ return None

Que renvoie l'appel dicho(32, [4, 5, 7, 25, 32, 50, 51, 60] )? Réponses

# A None

- B 4
- C 5
- D True

# Question G 5

Qu'effectue-t-on en lançant la commande suivante dans un terminal Linux :

mv /etc/professeur/fichier.conf /home/nsi/fichier.conf

# Réponses

- A un déplacement de fichier
- B une copie de fichier
- C un renommage de fichier
- D un changement de répertoire

# Question G 6

Une seule des affirmations suivantes est vraie :

- A L'algorithme des k plus proches voisins a pour but de déterminer les k plus proches voisins d'une observation dans un ensemble de données.
- B L'algorithme des k plus proches voisins a pour but de déterminer la classe d'une observation à partir des classes de ses k plus proches voisins.
- C L'algorithme des k plus proches voisins a pour but de déterminer dans un ensemble de données le sousensemble à k éléments qui sont les plus proches les uns des autres.
- D L'algorithme des k plus proches voisins a pour but de déterminer les éléments d'un ensemble de données appartenant à une même classe.